## Measurements with the 2 Quadboards  $+$  GEMs Module in the EUDET Large Prototype TPC

Christoph Brezina<sup>a</sup>, Klaus Desch<sup>a</sup>, Julia Furletova<sup>a</sup>, Jochen Kaminski<sup>a</sup>, Christian Kahra<sup>c</sup>, Martin Killenberg<sup>a</sup>, Frederik Klöckner <sup>a</sup>, Markus Köhli<sup>b</sup>, Thorsten Krautscheid $^{\circ}$ , Christoph Krieger $^{\circ}$ , Felix Müller $^{\circ}$ , Uwe Renz $^{\mathit{b}}$ , Markus Schumacher<sup>b</sup>, Stefan Tapprogge<sup>c</sup>, Michael Zamrowski<sup>c</sup> <sup>a</sup> Universität Bonn  $<sup>b</sup>$  Universität Freiburg</sup>  $c$  Universität Mainz

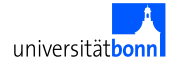

EUDET Annual Meeting 2009 Geneva, 15. Oct. 2009

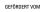

Bundesministerium **Gr Rildupe** und Forschung

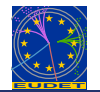

<span id="page-0-0"></span>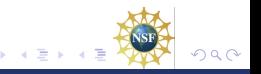

# The Module

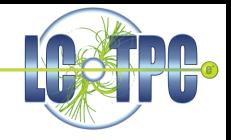

- Amplification with standard CERN GEMs (triple GEM stack)
- 1 mm transfer and induction gaps
- Readout with 8 Timepix chips (two Quadboards designed by NIKHEF)
- $\bullet$  256 x 256 pixels per chip; 55 µm x 55 µm pixel size
- $\bullet$  >0.5 Mio channels (largest number of channels ever installed in a TPC)

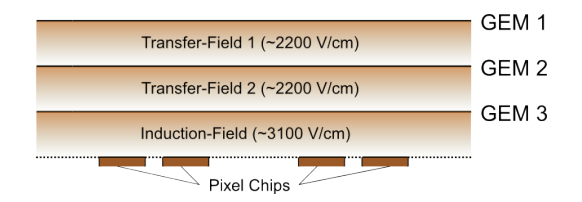

4 0 F

 $QQ$ 

# The Module

anode plane

**GEMs** 

readout plane

quad-boards reinforcement of anode plane

redframe

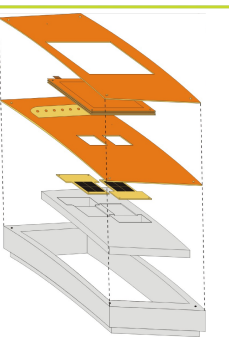

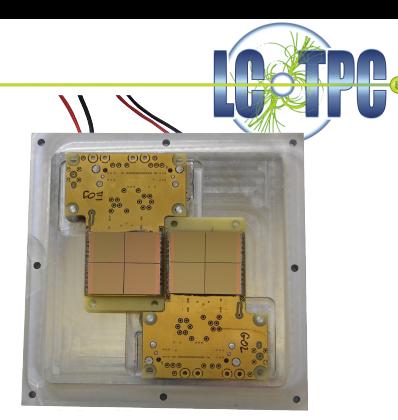

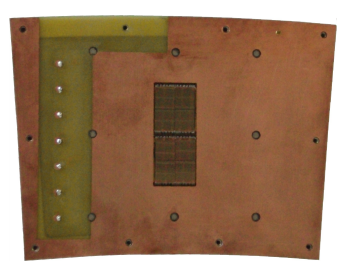

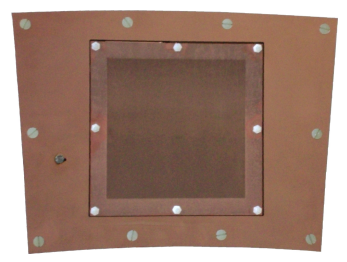

4.0.3

4 何 ▶

Ξ

Þ

È

## Readout

#### **Hardware**

Originally planned:

- Readout with Prague USB readout
	- Quadboards cannot be addressed with these devices
	- Discussion with developers could not solve the problems

#### For the 2009 test beam:

- Quadboards read out by Muros (one from Freiburg, one from Bonn)
	- Systems are needed in the institutes
	- Muros is not produced any more
	- No devices available on stock

#### Need readout for taking data at the LP

#### **Software**

- Pixelman with EUDAQ plugin
	- Latest version does not support external shutter any more
	- ⇒ Bypass Muros and connect shutter directly to the chips

<span id="page-3-0"></span> $209$ 

(□ ) ( ) ( )

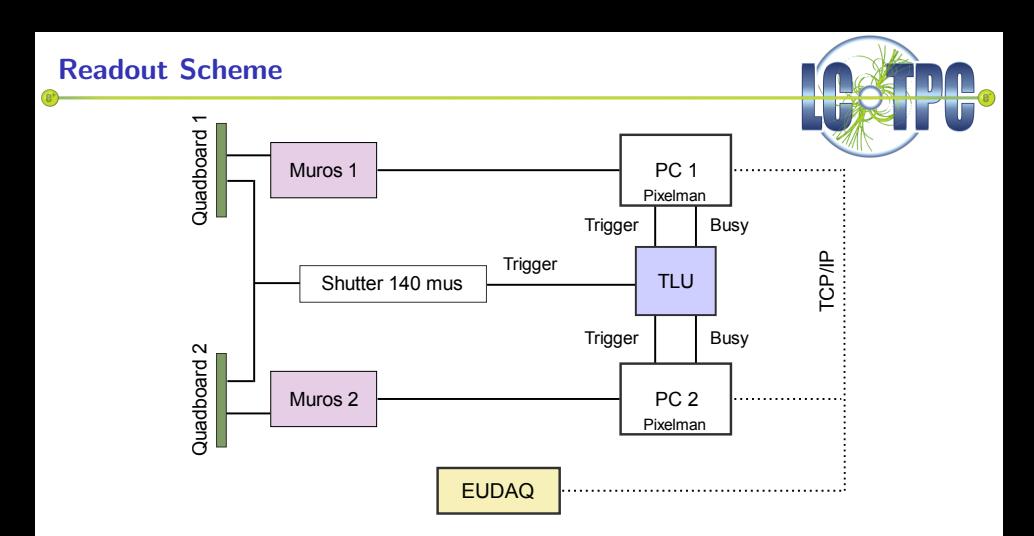

- DAQ PCs synchronised with Trigger Logic Unit
	- Trigger is send to PCs and precision gate generator
	- Busy handshake ensures synchronisation
- Data is send to EUDAQ

舌

4.0.3

 $\leftarrow$   $\leftarrow$   $\leftarrow$ 

<span id="page-4-0"></span>E

# EUDAQ: The EUDET Data Acquisition System

DataProducer: Pixelman plugin which communicates with EUDAQ

- **Receives commands from Run** Control
- **Sends data to Data Collector**
- Sends messages to Log Collector

#### DataCollector:

- **e** Receives raw data
- Performs event building
- New: Plugin mechanism LCIO converter plugin for every raw data format
- **•** Data collector writes common LCIO file

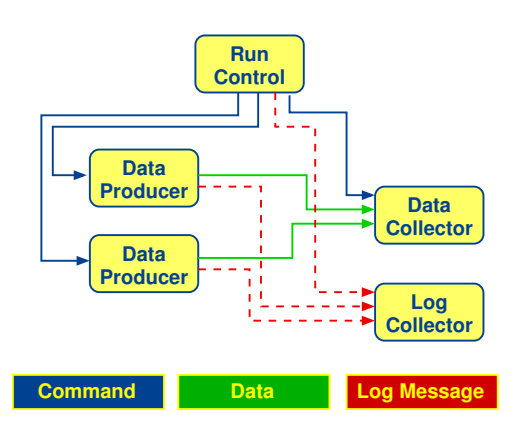

4.000

<span id="page-5-0"></span>重

#### **Screenshot**

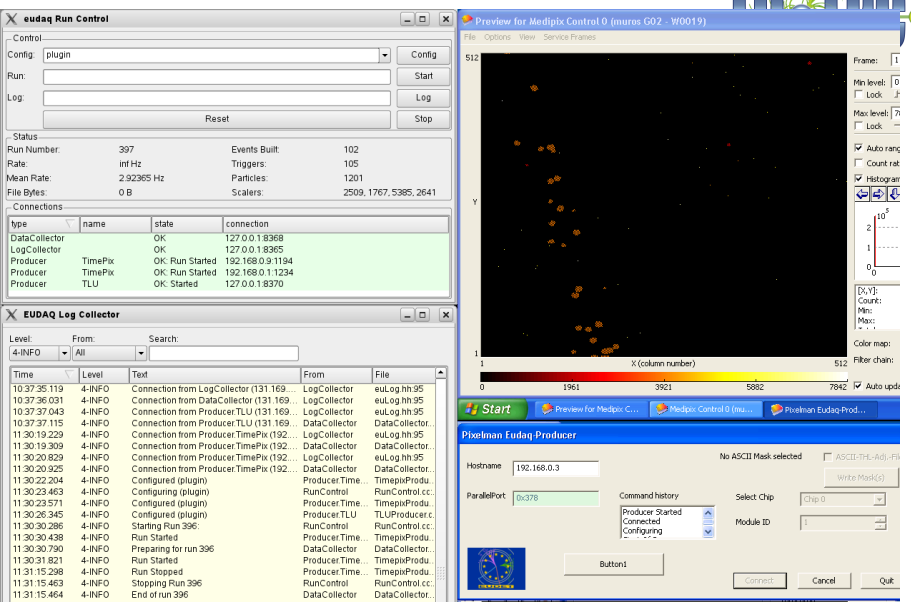

EUDAQ RunControl and LogCollector Pixelman even[t d](#page-5-0)i[sp](#page-7-0)[la](#page-5-0)[y a](#page-6-0)[n](#page-7-0)[d](#page-5-0) [Pi](#page-6-0)[x](#page-7-0)[el](#page-3-0)[m](#page-4-0)[a](#page-6-0)n[Pr](#page-0-0)[odu](#page-20-0)cer

<span id="page-6-0"></span>ē

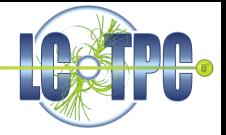

 $He/CO<sub>2</sub>$  70/30:

| Drift distances [cm] | $4.3$ ; $10$ ; $15$ ; $20$ ; $25$ ; $30$ ; $40$ ; $50$                  |
|----------------------|-------------------------------------------------------------------------|
| Angles               | $5^{\circ}$ : $10^{\circ}$ : $0^{\circ}$ : $-5^{\circ}$ : $-10^{\circ}$ |
| Particle energies    | 1 GeV: 1.6 GeV: 2.6 GeV: 3.8 GeV: 5 GeV                                 |
| <b>GEM</b> voltage   | 355 V ; 370 V ; 385 V ; 395 V ; 405 V ; 415 V                           |
| Magnetic field       | 0T:1T                                                                   |

440,000 events recorded

T2K Gas (Ar/CF4/Isobutane 95/3/2):

| Drift distances [cm] | 4.3:10:15:20:25:30:40:50                                                |
|----------------------|-------------------------------------------------------------------------|
| Angles               | $5^{\circ}$ : $10^{\circ}$ : $0^{\circ}$ : $-5^{\circ}$ : $-10^{\circ}$ |
| Particle energies    | 1 GeV; 1.6 GeV; 2.6 GeV; 3.8 GeV; 5 GeV                                 |
| <b>GEM</b> voltage   | 260 V : 270 V : 280 V                                                   |
| Magnetic field       | 0T:1T                                                                   |
| Laser Dots with 1 T  |                                                                         |

245,000 events recorded

4.000

4 ଲ

<span id="page-7-0"></span>目

### Breakdown

- Module worked fine in  $He/CO<sub>2</sub>$  for two weeks. No HV problems
- Frequent trips in T2K gas (module and field cage). In the last night of data taking a discharge destroyed one Quadboard

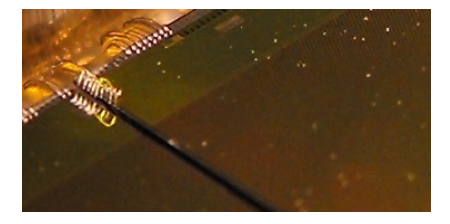

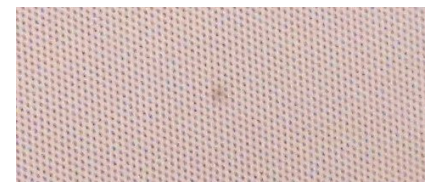

- **Bond wires reach into the** induction gap (some of them were not protected with glue)
- **•** Brown spot on the GEM at position of bond wires

Short term solution:

- **Protect all bond wires with resin**
- Make bonds as flat as possible

Long term solution:

**•** Through silicon vias on the chip

4 D F

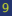

つへへ

# Reconstruction with MarlinTPC

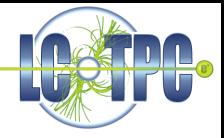

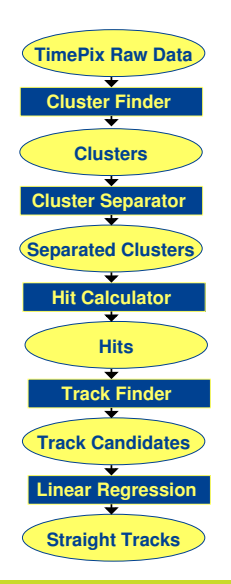

#### Reconstruction flow:

- **•** Find individual clusters
- Separate clusters
- **Calculate 3D hits**
- **•** Find tracks
- **a** Fit tracks
- $\rightarrow$  already done for single chips without magnetic field

 $\equiv$ 

 $299$ 

イロメ イ何メ イヨメ イヨメー

#### Reconstruction with MarlinTPC

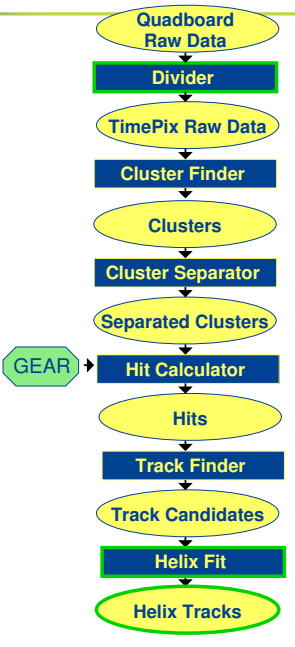

#### Reconstruction flow:

- **•** Find individual clusters
- Separate clusters
- **Calculate 3D hits**
- **•** Find tracks
- **a** Fit tracks
- $\rightarrow$  already done for single chips without magnetic field

#### Needed for LP module:

- Alignment of the individual chips
	- Subdivide Quadboard raw data into data of single chips
	- Include the exact geometric alignment of the chips with GEAR

イロメ イ何メ イヨメ イヨメー

- Adapt existing processors for multiple chips
- **•** Fitting of curved tracks

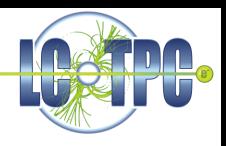

目

# Example: Cluster Separator

Clusters are split along cluster axis **100**

Short drift distances:

Algorithm works fine

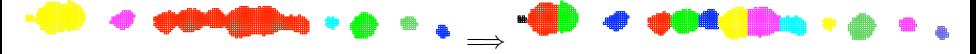

∍

4 D F

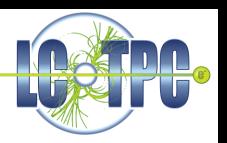

# Example: Cluster Separator

Clusters are split along cluster axis **100**

Short drift distances:

Algorithm works fine

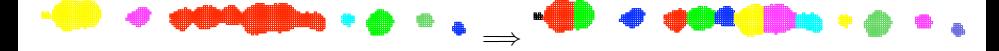

Long drift distances:

**0 50 100 150 200 250 0 50 100 150 200 250 0** Algorithm does not perform well due to transverse diffusion

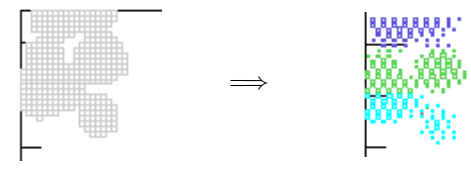

 $\leftarrow$ 

 $QQ$ 

# Example: Cluster Separator

Clusters are split along cluster axis **100**

Short drift distances:

• Algorithm works fine

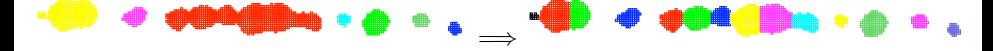

Long drift distances:

- **0 50 100 150 200 250 0 50 100 150 200 250 0** Algorithm does not perform well due to transverse diffusion
	- **x / pixel** Intermediate solution: Apply algorithm twice
	- $\Rightarrow$  Works, but not optimal
		- Goal: Implement new algorithm (island cluster finder)

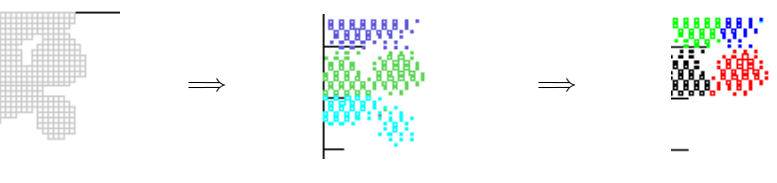

つへへ

# **Alignment**

#### Geometry file:

- Position of the chips has been measured with movable table and microscope
- Exact geometry is provided by GEAR: Displacement of each individual chip can be defined

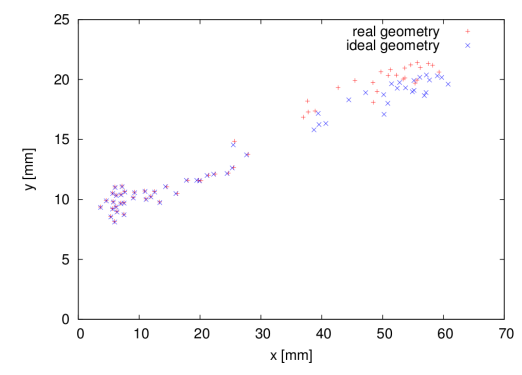

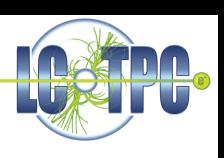

∍

4 D F

### **Occupancy**

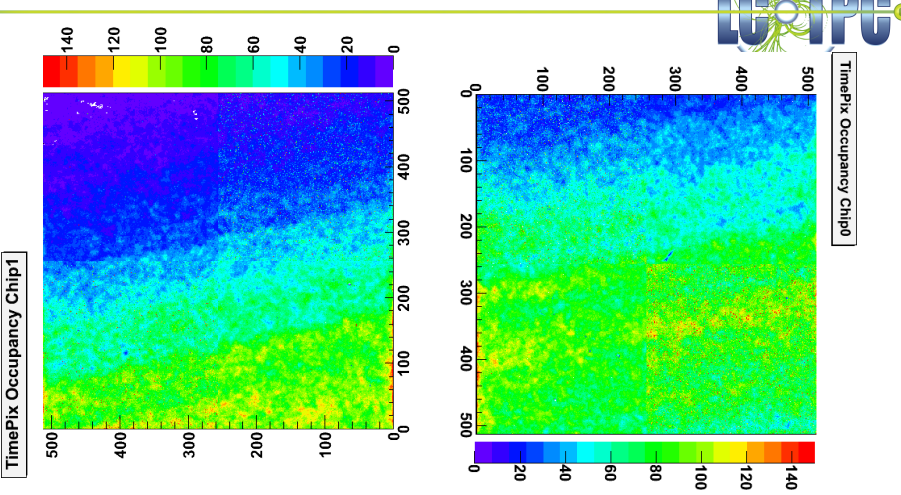

- **Homogeneous response over the whole module**
- **•** Beam profile clearly visible
- Hot area near the gap between the boards

4 **D** >

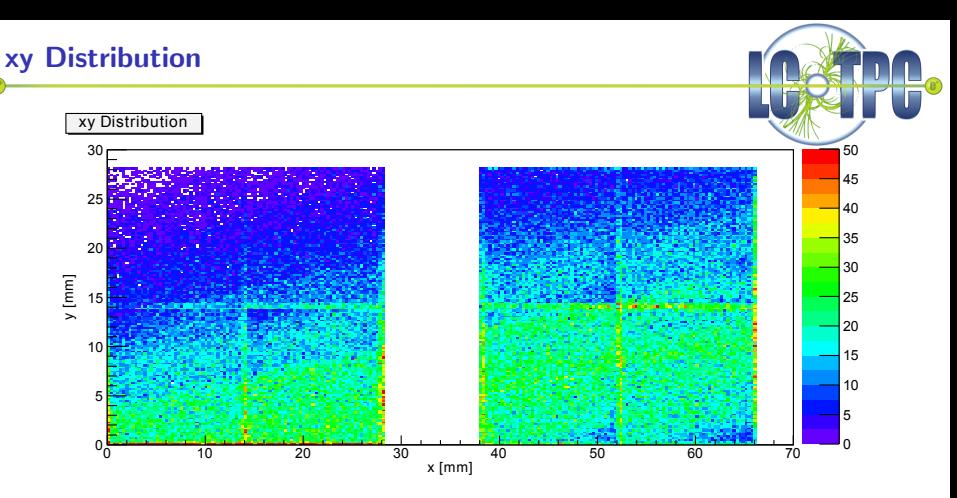

- Distribution of reconstructed hits is similar to raw occupancy
- $\Rightarrow$  Reconstruction is working fine
	- Reconstruction artefacts lead to clearly visible chip boarders
- $\Rightarrow$  Improve algorithm

Ξ

4 D F

# z Coordinates

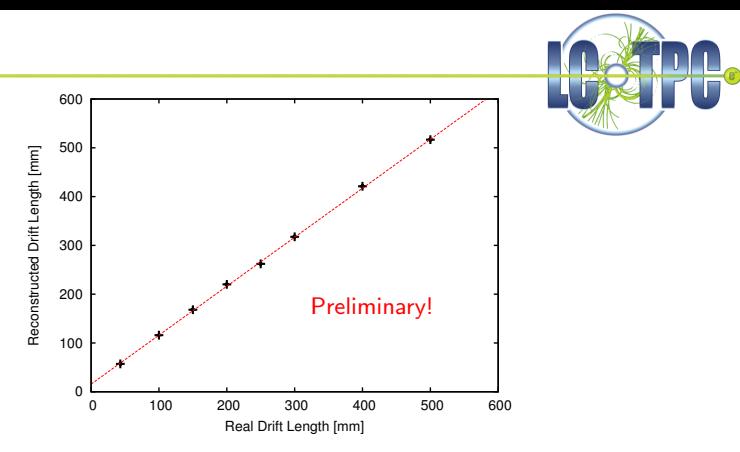

4 **D** >

- Convert drift time to drift length using drift velocity from Magboltz
- $Fit: z' = (1.00 \pm 0.01)z + (15.6522 \pm 2.283)$
- Offset corresponds to cable and trigger delay (uncorrected)
- Indication for homogeneous drift field, little contamination in gas mixture and correct reconstruction

 $\Omega$ 

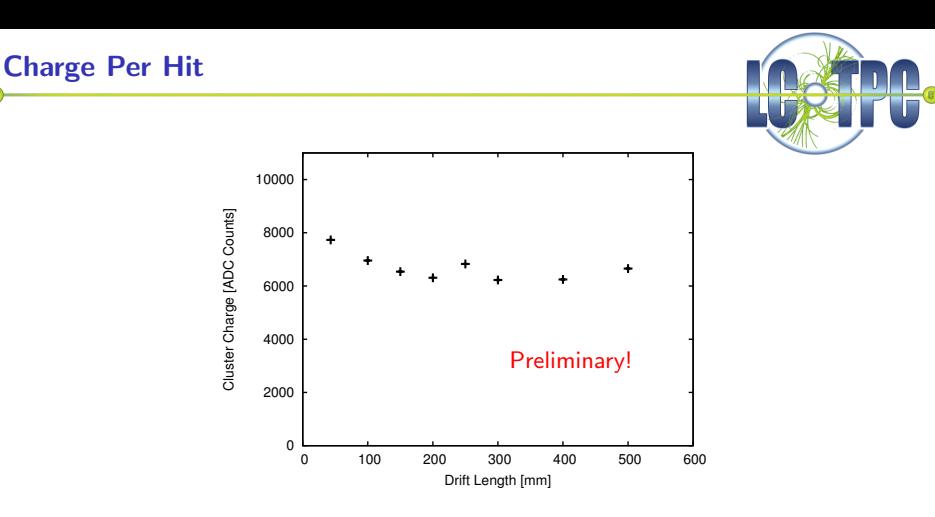

4 D F

- After 20 cm drift distance the charge per cluster is constant
- ⇒ Each reconstructed cluster corresponds to a single electron

Ξ

### **Curvature**

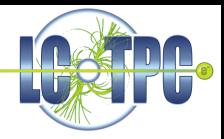

Reconstructed curvature:

- Particle energy 1 GeV
- Magnetic field 1 T

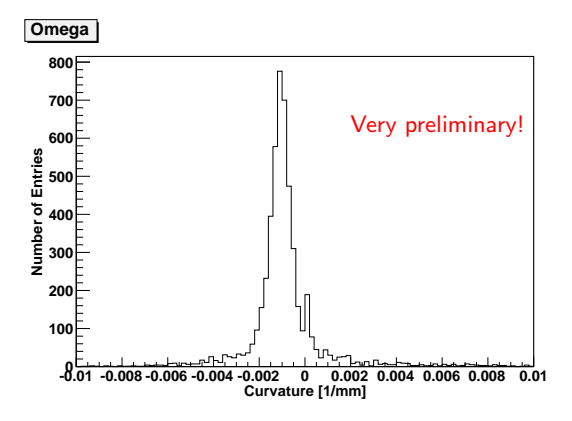

Ε

舌

4.000 ∢ 何 **II** 

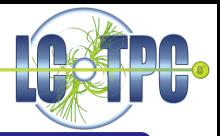

#### Summary

- $\bullet$  LP-Module with two Quadboards  $+$  GEMs successfully operated
	- World record: more than 500,000 channels
- DAQ and synchronisation with EUDAQ and TLU
- **•** Breakdown due to discharges is understood
- **•** First analysis plots look like expected
- **Q** Curvature of tracks can be reconstructed

#### **Outlook**

- Improve reconstruction algorithms
- Study track properties (momentum resolution)
- Fix damaged Quadboard
- Where to get working readout electronics?

<span id="page-20-0"></span>4 O F